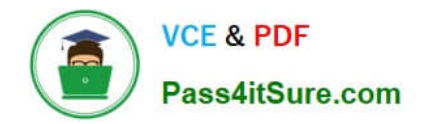

**C\_DS\_42Q&As**

SAP Certified Application Associate - Data Integration with SAP Data Services 4.2

# **Pass SAP C\_DS\_42 Exam with 100% Guarantee**

Free Download Real Questions & Answers **PDF** and **VCE** file from:

**https://www.pass4itsure.com/c\_ds\_42.html**

## 100% Passing Guarantee 100% Money Back Assurance

Following Questions and Answers are all new published by SAP Official Exam Center

**Colonization** Download After Purchase

- **@ 100% Money Back Guarantee**
- **63 365 Days Free Update**
- 800,000+ Satisfied Customers

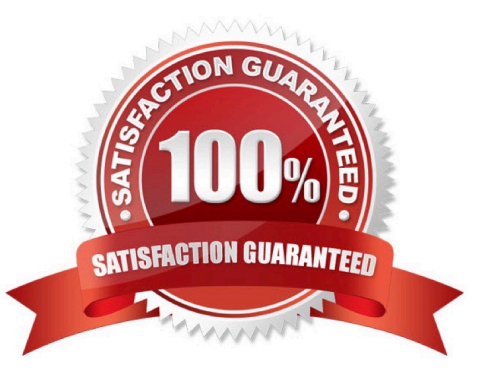

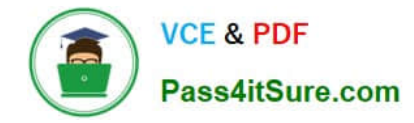

#### **QUESTION 1**

By which application you do Evaluate the reliability of your target data based on the validation rules you created in your batch jobs. Quickly review, assess, and identify potential inconsistencies or errors in source data?

- A. Administrator
- B. Impact and Lineage Analysis
- C. Operational Dashboard
- D. Data Validation Dashboard
- E. Auto Documentation
- F. Data Quality Reports

Correct Answer: D

#### **QUESTION 2**

In the Alpha Acquisitions database, the country for a customer is stored in a separate table and referenced

with a code. To speed up access to information in the data warehouse, this lookup should be eliminated.

Use the lookup\_ext function to exchange the ID for the country name in the customers table for Alpha with

the actual value from the country table.

How to In the Alpha\_NACustomer\_DF workspace, delete an existing expression for the Country column in

the Query transform.

- A. In the Mapping tab, choose Functions.
- B. In the Select Function dialog box, choose Lookup Functions.
- C. the Alpha\_NACustomer\_DF workspace, to open the transform editor, double click the Query transform.
- D. In the Query Editor, in the output schema, choose the field Country.
- E. In the Mapping tab for the Country field, delete the existing expression.

Correct Answer: CDE

#### **QUESTION 3**

Your customer has rules requiring that each row in the source be tested for certain criteria in a specific

order. When a row passes one criteria, it should NOT be tested for the next criteria.

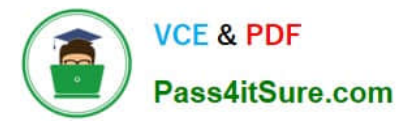

How should this be implemented using SAP Data Services transforms? Please choose the correct answer.

A. Use multiple Query transforms with one WHERE? clause per rule. Connect all queries to the source.

B. Use a Case transform with the Row Can Be True for One Case Only and Preserve Expression Order options enabled.

C. se a Case transform with the Produce Default Output with Label option enabled, and enable the Preserve Expression Order checkbox.

D. Use a Validation transform and add the rules in the proper order for each single column.

Correct Answer: B

#### **QUESTION 4**

Management Console is written in which language?

A. XML

B. .net

C. Html

D. Java

Correct Answer: D

### **QUESTION 5**

In the workspace for Alpha\_NACustomer\_DF, How to add the customer table from the Alpha datastore as the source object?

A. In the Local Object Library , select the Datastores tab

- B. Select the customer table from the Alpha datastore
- C. Drag the table to the data flow workspace and choose Make Source
- D. In the Create Template dialog box, in the Table name field, enter alpha\_NA\_customer.

Correct Answer: ABC

[C\\_DS\\_42 Practice Test](https://www.pass4itsure.com/c_ds_42.html) [C\\_DS\\_42 Study Guide](https://www.pass4itsure.com/c_ds_42.html) [C\\_DS\\_42 Exam Questions](https://www.pass4itsure.com/c_ds_42.html)